Chat Watch Professional Edition Crack PC/Windows

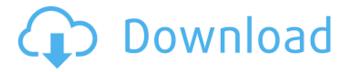

### Chat Watch Professional Edition Crack + [Win/Mac] (Latest)

Junka's free "Chat Watch for Outlook" information center, for free! If you're using Outlook 2003 or Outlook Express 5.5, you can add this no-cost information center to your Outlook toolbar. With this information center, you can add or remove messages and other items from your Outlook inbox. Junka's "Chat Watch for Outlook" offers a main screen which also serves as an inbox. You can select from the inbox message type and send the message to any of the addresses in your list. In addition to the message function, you can: 🛚 Add, resize or remove icons from the toolbar. 2 Add a clock to the toolbar to display your time. 2 Choose the background color and font size. Thoose to display messages in the body or the sender's message part. Thoose to display messages as either unread or read. Thoose the number of unread messages displayed on the toolbar. Thoose to display subject text as headers or just the subject line. This information center uses the Messaging API to access messages, so that messages sent to your Junka account will appear immediately in your Junka inbox. You can choose to have each message sent to your Junka inbox, or all messages sent to your Junka account at the same time. Chat Watch for Outlook is free of charge. You can also buy a more powerful version, "Chat Watch for Outlook", for \$25. Chat Watch for Outlook is a very useful information center, that you'll want to have. If you want to keep an overview of your messages right in your Outlook inbox, you need to try out Chat Watch for Outlook. Chat Watch for Outlook Features - Works with all of the following Outlook versions: 2000, 2002, 2003, 2004, 2005, 2006, 2007. - Works with Outlook Express 5.5. - Adds or removes multiple messages at the same time, for quick message editing. - The information center is customizable. So, you can make it your own Chat Watch for Outlook Main Screen Chat Watch for Outlook main screen. Instructions for adding the screen to your toolbar - Click on the "Customize" tab in the Junka Toolbar Options dialog. - Click on the "Add this button to the Junka Toolbar" menu item.

#### Chat Watch Professional Edition Crack + Download For PC

- In your control. - Log messages into a database or download the entire conversation history to your PC. - Filter messages -Include/Exclude up to 20 users in a group. - Enter a custom search filter (Contacts, Devices, Software, IP's, Dictated words, Files) -Adjust message alert per message type: Audio, Text, Email or File. - Export messages to TXT, CSV, HTML, XML or RTF. - Save all messages in a custom search folder. - Import messages from TXT, CSV, HTML, XML and RTF. - Use MSGJET to process messages or use MSGJET to export MSGJET messages to TXT, CSV, HTML, XML or RTF. - Use MSGJET to import messages. - Migrate to another system including MS Outlook 2003/2007. - Choose from 30 profiles and an easy to use dialog interface. - Add custom profiles. - Customize the application (skin) color and fonts. - Create Email messages from MSGJET messages. - Add custom searches. - Add multiple accounts and profiles. - Export or import to MSGJET and MS Outlook 2003/2007. - Change the interface language. - Create a backup copy of the database. - Add the latest news and updates. - Supports Windows Server 2003 and Windows Server 2008. Installation and use is simple: - Run Chat Watch Professional Edition Setup that installs a Windows service and copies the Chat Watch Professional to %windir%\system32\wscp.exe - Start wscp.exe - Pick the required account for that you want to start the session. - Define your search filter and save if you want. - Start the service - Start chat - Start the chat - Define the search filter -Start chat - Go to the menu and press "Import" - Choose the file that you want to import the messages from. - The application also supports CSV and HTML files. - Import your messages from the CSV or HTML file you have chosen. - Define your search filter -Start chat - Check your mailbox/sent email to confirm your import. - If something goes wrong, the application generates an error message. - If you have a custom profile, you can start a session using that profile. Pricing: \$45. 6a5afdab4c

1/3

## **Chat Watch Professional Edition License Keygen**

This product comes in full and... Chat Watch Professional Edition is a real-time IM/Chat monitoring tool. The software automatically detects the popular IM/Chat software like Yahoo!, MSN, AOL, ICQ, Camino, etc. and logs instant messages as soon as they are sent. The messages are then registered by date and time. As children can quickly become more computer literate than their parents, a more powerful message logging solution is needed. Chat Watch Professional runs as a Windows service and not be altered by any non-Administrator users. Limitations: 2 30 days trial. Chat Watch Professional is a real-time IM/Chat logging program. As children can quickly become more computer literate than their parents, a more powerful message logging solution is needed. Chat Watch Professional runs as a Windows service and not be altered by any non-Administrator users. Chat Watch Professional Edition Description: This product comes in full and trial version. It includes unlimited features, i.e. unlimited topics, unlimited log-files,... Related Software 100% user friendly and very user-friendly I've been using Chat Watch for a few months now, and I find it to be the easiest way to keep track of my ICQ and email accounts. It's not much work to add or remove accounts, and I don't have to remember which software to use for which accounts. Chat Watch Professional is a complete IM and Chat log solution. Chat Watch Professional logs and reports instant messages from any IM clients on the machine. (It is NOT a file or database.) As children can quickly become more computer literate than their parents, a more powerful message logging solution is needed. Chat Watch Professional runs as a Windows service and not be altered by any non-Administrator users. Chat Watch Professional Edition Description: Chat Watch Professional is a... Chat Watch Professional is a complete IM and Chat log solution. Chat Watch Professional logs and reports instant messages from any IM clients on the machine. (It is NOT a file or database.) As children can quickly become more computer literate than their parents, a more powerful message logging solution is needed. Chat Watch Professional runs as a Windows service and not be altered by any non-Administrator users. Chat Watch Professional Edition Description: Chat Watch Professional is a... Chat Watch Professional is a complete IM and Chat log solution. Chat Watch Professional logs and reports instant messages from any IM

#### What's New in the?

Chat Watch Professional Edition is Chat Watch at its best. Your instant messenger logs... This is a DLL replacement for the cygwin32 library. It is a drop-in replacement for the open source cygwin32 library. MeeGoConfig.exe is part of the MeeGo distribution and was build with the MeeGoConfig project. It is able to configure your mobile phone and install a new OS, kernel, shell or Google apps. When you install MeeGoConfig, it will do all of the work for you. It will create the new user, apply the patches and all of the new settings. So you can get a good feeling of the new devices / software without actually installing the OS (the Installer of the MeeGo distribution might ask for your permission or offer the opportunity to install a certain amount of software). MeeGoConfig can install Google applications on your device, like Gmail. Most other apps can be installed and updates are applied after the installation, similar to the Windows Mobile 6.5 distribution. MeeGoConfig even tells you where the install location is and what the kernel version is. Plus MeeGoConfig will tell you some very important facts about your hardware, like the battery capacity and the memory size. You can use T9 and select your country and your phone model and you can search for and install apps. It can also install an new OS, kernels, shells or Google apps and change some settings. It can also change the language settings and will also tell you where to find the full list of settings of your phone. The feature list is almost endless. And it is all completely configurable. How to uninstall MeeGoConfig: Just delete the file MeeGoConfig.exe in the same folder as where you installed the program. Changes 3.0 \*\* Changed the behaviour of the application, it is now open in your system tray. \*\* Provides a list of installed applications. \*\* You now have the possibility to remove an installed application. \*\* You now have the possibility to remove an installed application and apply a new language. \*\* Your phone is now shown on the main page. \*\* You can now change the language settings. \*\* You can now change the language settings and configure Google apps. \*\* You can now remove a language, change your computer system language or remove the computer

# **System Requirements:**

Recommended: Minimum: Toggle Spoiler FREENORMAL - First Chapter 0 FREENORMAL-VEENA - First Chapter 0 FREENORMAL-RULER - First Chapter 0 FREENORMAL-DEEP - Second Chapter 0 FREENORMAL-RENA - Second Chapter 0 FREENORMAL-SIN - Third Chapter 0 FREENORMAL-ANNA - Third Chapter 0

https://autorek.no/wp-content/uploads/2022/06/ninojayd.pdf

http://www.graham-lawler.com/?p=5075

https://svistok.org/2022/06/08/comfort-on-screen-keyboard-pro-1-1-1/

https://clubnudista.com/upload/files/2022/06/hGBISvgjtyKLUaUGVGGU 08 4d27ab1fc3d06b8580ee519ee52dd798 file.pdf

http://mycryptojourney.blog/?p=23562

http://yogaapaia.it/archives/5323

http://sehatmudaalami65.com/?p=7936

https://teljufitness.com/wp-content/uploads/2022/06/franval.pdf

https://sokhanedoost.com/manga-reader-crack-full-version-for-pc-2022/

https://justproms.com/upload/files/2022/06/osGEGdwKKmX7zzfPi8Zz\_08\_6498d8ae663cf15d7a5afdbfbc4748ce\_file.pdf

3/3